# **USOAP CMA Workshop**

#### Module 5

Updates on CMA Online Framework and Electronic Filing of Differences (EFOD) system

#### **Contents**

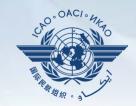

- Overview of CMA Online Framework
- Functionalities of each component
- Implementation of revised protocol questions
- Update on EFOD
- > Finding of Differences Task Force (FDTF)

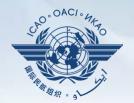

#### **Overview of CMA Online Framework**

## CMA Online framework is....

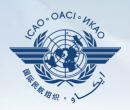

- ☐ A suite of web-integrated applications and centralized database systems which includes:
  - ✓ Collection of safety-related information and documents from different sources
  - ✓ Monitoring and reporting of safety oversight activities by ICAO and Member States

Page 4

# Access through...

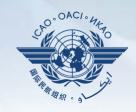

# ☐ ICAO USOAP Restricted Website (www.icao.int/usoap)

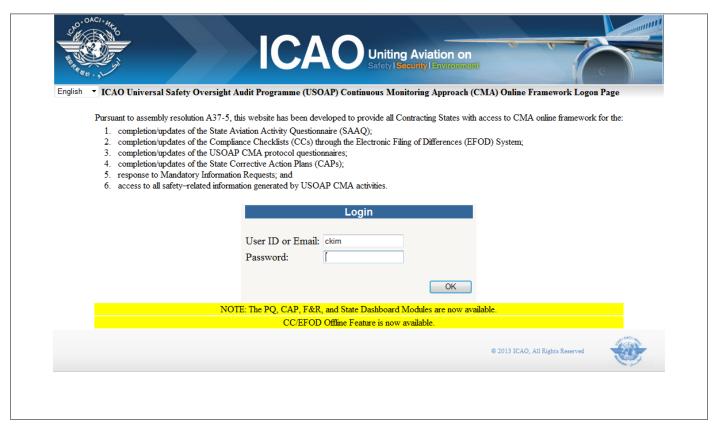

# **Modules/Components**

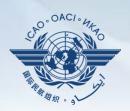

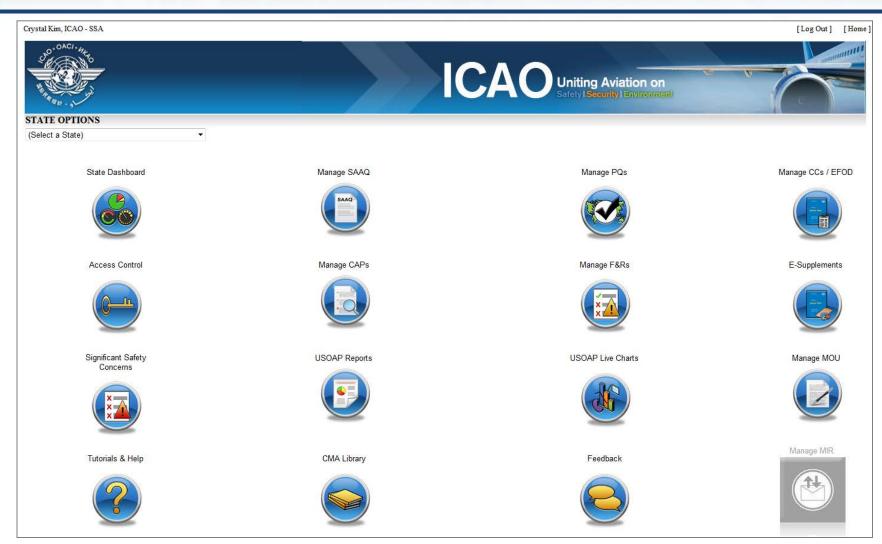

# **OLF Modules/Components**

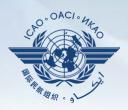

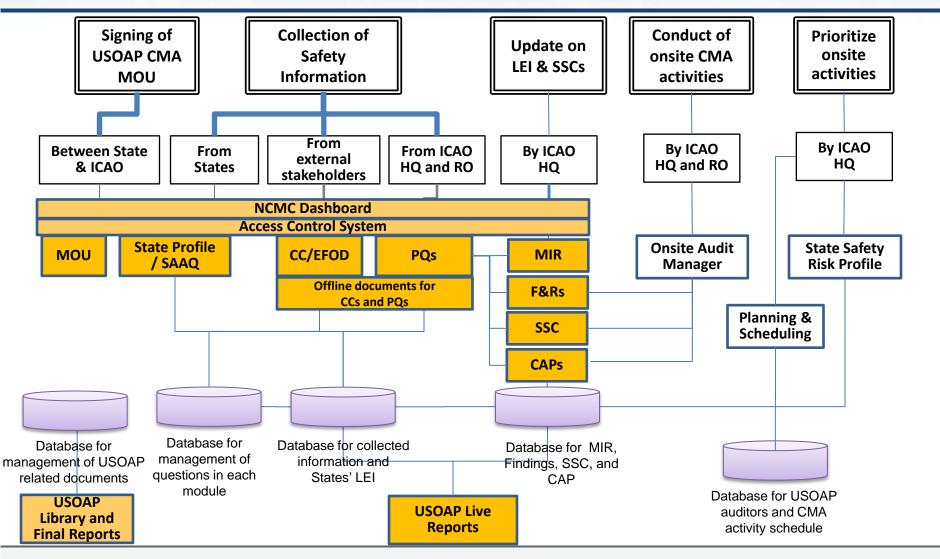

#### States' OLF functions

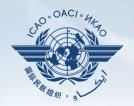

- Manage OLF user accounts
- Keep up-to-date SAAQ and CC/EFOD
- Provide a CAP update and/or progress per corresponding protocol finding
- Provide self-assessment of each "Not Satisfactory" PQ
- Respond to MIRs

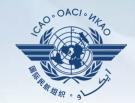

# Functionalities of each component

#### **State Dashboard**

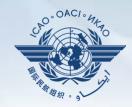

# ☐ States (NCMCs) can view:

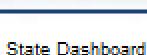

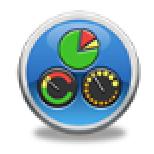

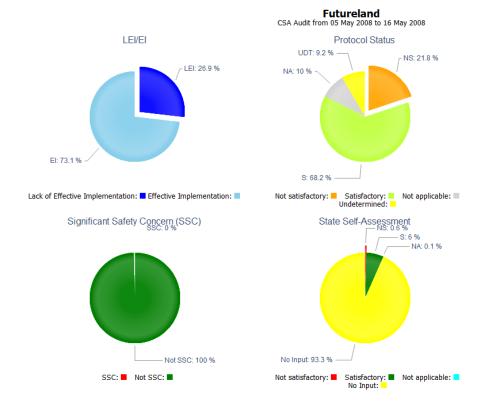

#### **State Dashboard**

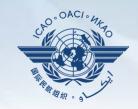

# ☐ States (NCMCs) can view:

#### State Dashboard

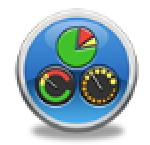

#### Futureland

CSA Audit from 05 May 2008 to 16 May 2008

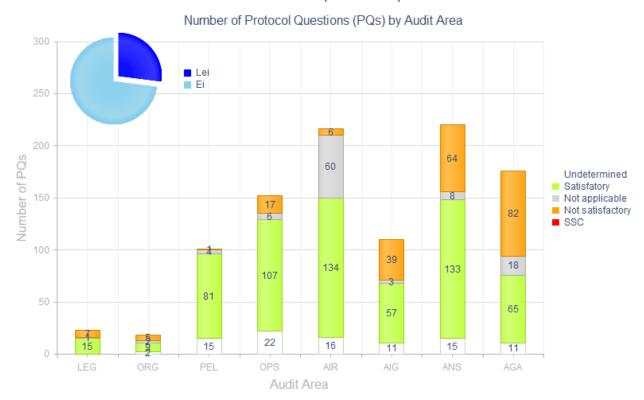

#### **Access Control**

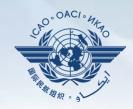

#### □ NCMCs

- ✓ Have a full control of user accounts for the State
  - Issuing additional user accounts
  - Deactivating invalid user accounts
  - Setting individual user rights/permissions

#### ■ Individual users

- ✓ Manage user profile information
- ✓ Personalize password

Note: If you are not an NCMC and want to have access to the online framework, please contact the NCMC(s) of your State

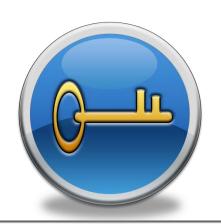

#### **Access Control**

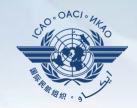

#### User account

- ✓ composed of "ID or Email address" and password
- √ duplicate IDs or email addresses are not accepted

# ■ Access rights

- √ 3 types (limited, read-only or read/write)
- ✓ CC/EFOD : access rights can be granted per Annex
- ✓ PQ, CAP and F&R : access rights are permitted for all technical areas

# **State Aviation Activity Questionnaire** (SAAQ)

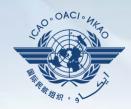

#### **☐** States

✓ Complete and update the State Profile and SAAQ.

- Most feedback received from users has been addressed
- Feature to download and print completed SAAQ is under development

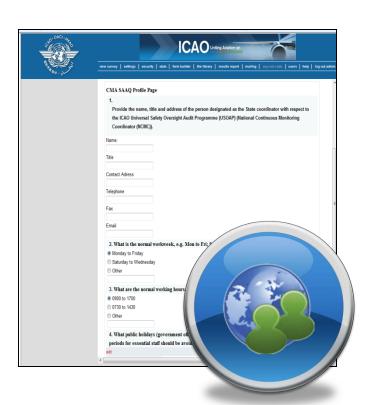

# **Compliance Checklist / Electronic Filing of Differences (CC/EFOD)**

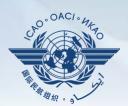

#### ☐ States

- ✓ Indicate compliance with and/or difference to SARPs with details
- ✓ This complies with both the Convention Art. 38 and CMA MOU

#### **J** ICAO

- ✓ Reviews/monitors the level of global compliance/ difference
- ✓ Generate e-Supplement

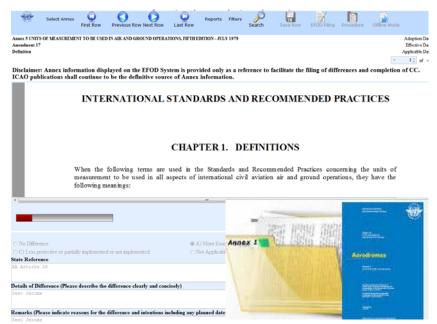

# Compliance Checklist / Electronic Filing of Differences (CC/EFOD)

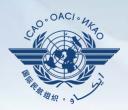

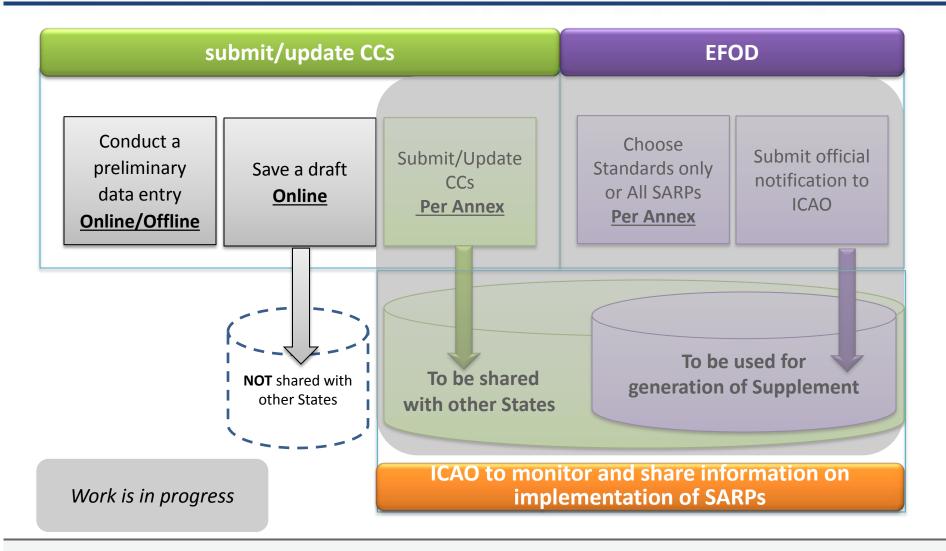

#### **Preformatted word document**

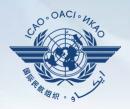

#### ☐ The feature is available only to NCMCs

- ✓ Once the word document is downloaded, data in the EFOD system is locked
- ✓ In order to allow users to edit data online, NCMC should either upload the word document or unlock the data

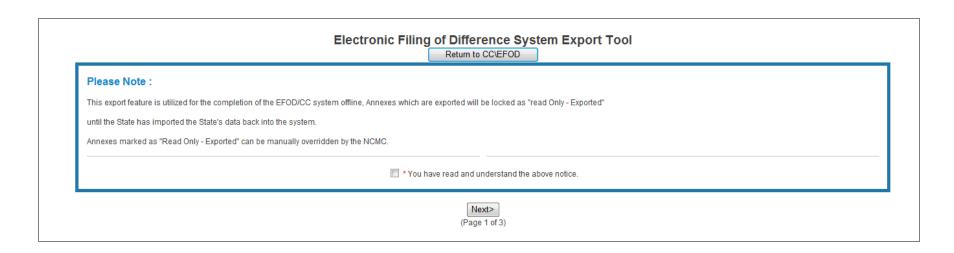

# **Protocol Questions (PQs)**

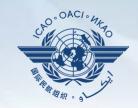

#### States

Manage PQs

- ✓ View and search PQs
- ✓ Conduct a **self-assessment** on safety oversight system

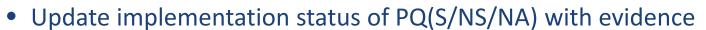

- Provide implementation status of new questions
- Attach evidence documents

#### ☐ ICAO

- ✓ Keep Protocol Questions updated
- ✓ Update status of State's PQ based on latest CMA activities
- ✓ Generate the State LEI
- ✓ Collect information from external stakeholders

# **Protocol Questions (PQs)**

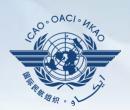

|                             | Search a PQ                                                                                                    |                                                                                                    |  |  |  |  |  |  |  |  |  |  |
|-----------------------------|----------------------------------------------------------------------------------------------------|----------------------------------------------------------------------------------------------------|--|--|--|--|--|--|--|--|--|--|
| Status of Imple             | ementation AII 🔻 Audit Area OPS 🔻 Audit Area Gr                                                                                                    | roup All ▼ Critical Element All ▼ Critical Element Group All ▼ SSC All ▼ PQ/Finding No. Clear                                                                                                    |  |  |  |  |  |  |  |  |  |  |
|                             | Select a PQ                                                                                                    | Status of Implementation by ICAO – View-only                                                                                                    |  |  |  |  |  |  |  |  |  |  |
| 4.001<br>OPS<br>CE-2<br>N/S | Has the State promulgated aircraft operations regulations to enable the State to implement the provisions of ICAO Annex 6?                                                                                                    | Reply to Protocol Question Status of Implementation Not satisfact CSA Audit Finding OPS/01 SSC Activity ICAO Coord Start Date 26/03/2012 End Date 30/03/2012 Report Publication Date 31/08/2012 Description:                                                                                                    |  |  |  |  |  |  |  |  |  |  |
| 4.003<br>OPS<br>CE-2<br>N/S | Has the State developed and implemented procedures for the amendment of its enabling regulations?                                                                                                    | Hungary has promulgated aircraft operations regulations in the form of the Ministerial Decree No. 20 of 2002, which is based on the Joint Aviation Requirements (JAR) Operations (OPS). However, this Decree brings into force the JAR OPS through its Amendment 2; while in practice, Hungary applies some of the later JAR OPS amendments (the latest being amendment 13). Not all provisions of ICAO Annex 6 are reflected in the national regulations. |  |  |  |  |  |  |  |  |  |  |
| 4.005<br>OPS<br>CE-2<br>N/S | Has the State developed and implemented a procedure for identifying and notifying differences, if any, to ICAO?                                                                                                    | Progress Documented: Translate                                                                                                    |  |  |  |  |  |  |  |  |  |  |
| 4.007<br>OPS<br>CE-2<br>N/A | If the State has adopted aircraft operations regulations from another State, has it developed and implemented a procedure for ensuring that these regulations comply with ICAO Annex 6 initially and on an ongoing basis subsequent to an Annex amendment or an amendment by the originating State? | Evidence: Translate                                                                                                    |  |  |  |  |  |  |  |  |  |  |
| 4.009<br>OPS<br>CE-2<br>S   | Are copies of the aircraft operations enabling regulations (including directives, orders, circulars, publications, etc.) applicable in the State readily available to the public?                                                                                                    | Self-Assessment by States  Reply to Protocol Question Status of Implementation Last Modified Click To View CAP                                                                                                    |  |  |  |  |  |  |  |  |  |  |
| 4.011<br>OP5<br>CE-2<br>S   | Has the State published in the AIP, Part 1 GEN, significant differences between its operating regulations and practices and related ICAO SARPs and procedures to ensure users have ready access to this information.                                                                                | _Remarks:                                                                                                    |  |  |  |  |  |  |  |  |  |  |
| 4.021<br>OPS<br>CE-3<br>S   | Has the State established an organizational structure for aircraft operations e.g. directorate/department/ division/section/office for the certification of commercial air transport operations?                                                                                                    | Upload/attach evidence                                                                                                    |  |  |  |  |  |  |  |  |  |  |
| 4.023<br>OPS<br>CE-5<br>S   | Has the State established and documented procedures for coordination on certification, licensing and approval activities with other relevant areas such as airworthiness of aircraft and/or personnel licensing?                                                                                    | Attach evidence (e.g. PDF or XPS), limited to 10 files and maximum of 10 MB per file                                                                                                    |  |  |  |  |  |  |  |  |  |  |
| Page size: 8                |                                                                                                    | Linites (a Rice                                                                                                    |  |  |  |  |  |  |  |  |  |  |

### **Mandatory Information Request (MIR)**

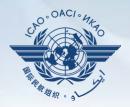

#### **ICAO**

Manage MIR.

✓ Requests States to submit specific information and documentation

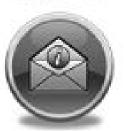

- ✓ Includes the following information when issuing MIRs
  - Relevant PQ(s)
  - Reason and reference for requesting information
  - Due date for requested information
- ✓ Records the result of review on submitted information and updates the status of MIR (closed/open/escalated to Findings/SSC)

# **Mandatory Information Request (MIR)**

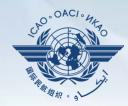

#### ■ States

- ✓ Request extension of the due date
- ✓ Respond with evidence requested
- √ Supply requested information and/or documentation

Note: For the time being, emails will serve as a main tool for ICAO to issue MIR until the online application is in place

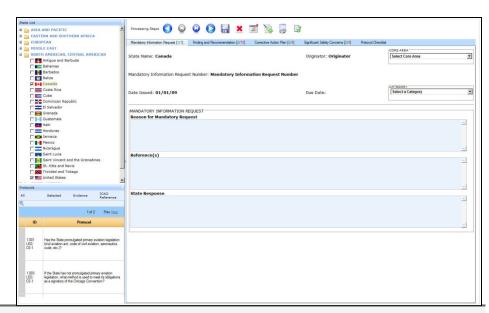

# **Corrective Action Plan (CAP)**

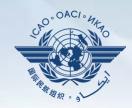

#### ☐ States

- ✓ View and search Finding(s) issued to a State
- √ View CAPs submitted during the CSA audit cycle
- √ Submit/update a CAP to address a Finding
  - A list of proposed actions
  - Action office(s) to the proposed actions
  - Estimated implementation date (dd/mm/yyyy)
  - Revised implementation date, when required
- ✓ Provide regular progress reports on a CAP
  - Completion (%) for each proposed action
  - Date of completion
  - Supporting objective evidence (reference)

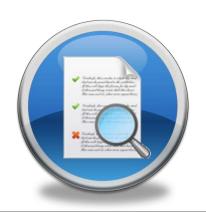

# **Corrective Action Plan (CAP)**

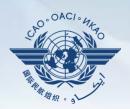

| List Of Not Satifactory PQs                                                              |                                                                                                    | Protoco                                                                                                    | Finding       |       |                                                                                                    |  |                       |  |      |                       |                |
|------------------------------------------------------------------------------------------|----------------------------------------------------------------------------------------------------|----------------------------------------------------------------------------------------------------|---------------|-------|----------------------------------------------------------------------------------------------------|--|-----------------------|--|------|-----------------------|----------------|
| Select a PQ                                                                              |                                                                                                    | Finding by ICAO – View-only                                                                                                    |               |       |                                                                                                    |  |                       |  |      |                       |                |
| 1.009<br>LEG<br>CE-2<br>CAP:<br>17<br>0%<br>CAP<br>fully<br>addresses<br>the<br>finding. | Has the State established procedures for the amendment of its specific regulations taking into consideration existing ICAO provisions and future amendments to ICAO Annexes?                                                | Activity CSA Audit Start Date 05/07/2007 End Date 16/07/2007 Report Publication Date 30/04/2008  Description:  South Africa has established procedures for the amendment of its specific regulations and for the identification and notification to ICAO of differences existing between the ICAO SARPs and South Africa's regulations and practices. However,  1) the established procedures do not ensure the systematic and timely amendment of national regulations in line with the Progress Documented: |               |       |                                                                                                    |  |                       |  |      | 0 🖺                   |                |
| 1.015<br>LEG                                                                             | Has the State primary aviation legislation established clear delegation of authority to the head of the civil aviation organization(s)?                                                                                     | CAP provided by States                                                                                                    |               |       |                                                                                                    |  |                       |  |      |                       |                |
| CE-1                                                                                     |                                                                                                    | Correcti                                                                                                    | ve Actio      | n Pla | n, Action Items: 16/12/2011                                                                                                    |  |                       |  |      |                       |                |
| CAP:                                                                                     |                                                                                                    | + Add                                                                                                    | new reco      | rd    |                                                                                                    |  |                       |  |      | - 2                   | Refresh        |
| 0%<br>CAP                                                                                |                                                                                                    |                                                                                                    |               | Step  | Proposed Action                                                                                                    |  | Evidence<br>Reference |  |      | Date of<br>Completion | Progress       |
| fully<br>addresses<br>the<br>finding.                                                    | Does the primary aviation legislation make provisions for the                                                                                                    | Edit                                                                                                    | <u>Delete</u> | 1     | Verify compliance of regulations with Annexes - Action office: SACAA/DOT/ SAWS - Estimated Implementation Date: 31 May 2008 - Amend regulations to incorporate the amendments of the Annexes Action office: SACAA/DOT/ SAWS - Estimated Implementation Date: 31 December 2008 Review and adapt the regulations amendment process to ensure that amendments to Annexes are made in an effective and timely manner Action office: DOT &SACAA - Estimated Implementation                                                                                                    |  |                       |  | Date |                       | Not<br>started |
| LEG CE-1 CAP: V 0% CAP fully addresses the                                               | delegation of authority and the assignment of corresponding responsibility to the CEO to develop, issue and revise operating regulations and rules consistent with the provisions of the Annexes to the Chicago Convention? |                                                                                                    |               |       | Date: 31 May 2008 Review liaison with all agencies (SACAA, ATNS, ACSA, SAWS, ICASA, SAR) iro Annex amendment notification and responses and amend procedures to ensure effectiveness Action office: DOT & Agencies - Estimated Implementation Date: Completed Review liaison with all agencies (SACAA, ATNS, ACSA, SAWS, ICASA, SAR) iro the identification and notification of differences and amend procedures to ensure effectiveness Action office: DOT & Agencies - Estimated Implementation Date: 30 April 2008 Identify regional differences in Regional Supplementary Procedures and incorporate into South African regulations Action office: SACAA, ATNS - Estimated Implementation Date: 31 December 2008 Publish existing significant differences with the Annexes in the AIP Action office: SACAA - Estimated Implementation Date: Completed |  |                       |  |      |                       |                |
| 1.025<br>LEG<br>CE-2<br>CAP:                                                             | Has the State established and implemented procedures for identifying and notifying differences, if any, to ICAO?                                                                                                    |                                                                                                    | .Date         | 31/0  | Rev. Imp. Date Date Of Completion Progress Status 0%                                                                                                    |  |                       |  |      | Draft                 | Copy 🗸         |
| CAP<br>fully<br>addresses<br>the<br>finding.                                             | If the State has adopted regulations from another State, has it                                                                                                    |                                                                                                    |               | ~     |                                                                                                    |  |                       |  |      | Submit                | t to ICAO      |

# **Corrective Action Plan (CAP)**

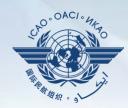

#### ☐ ICAO

- ✓ Record status of a CAP r eview (In progress/Com pleted)
- ✓ Record result of a revie w on a proposed CAP with comments
- ✓ Monitor progress made to a CAP

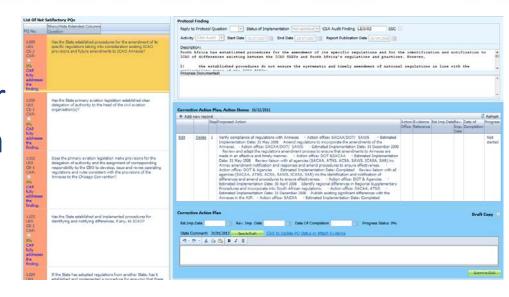

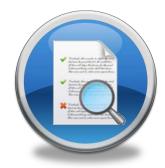

# **USOAP** report

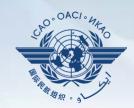

# ☐ Final report (static)

- ✓ Final reports based on activities conducted since the first cycle of USOAP
- ✓ Published according to predeter mined timelines after an activity

ICAO Universal Safety Oversight Audit Programme Continuous Monitoring Approach FINAL REPORT ON THE ICAO COORDINATED VALIDATION MISSION **SOLOMON ISLANDS** (Honiara, 22 to 30 August 2011) International Civil A

# **USOAP** Report

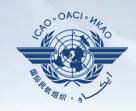

# **□** USOAP live charts (dynamic)

✓ Based on the most recent **online and/or onsite** activity for each audit area/CE

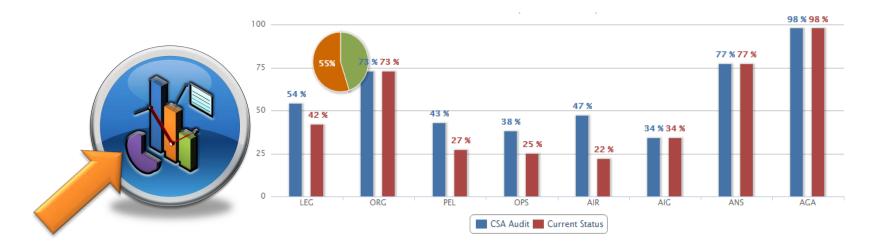

Note: When you click the icon, you will be requested to enter a <u>user</u> account for ICAO Portal since the report resides on iSTARS.

# **USOAP Library**

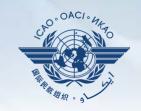

# ☐ A centralized library for documents related to USOAP CMA including:

- ✓ Assembly and Council Working Papers
- ✓ Doc 9734 Safety Oversight manual and Doc 9735 USOAP CMA manual
- ✓ Generic MOU approved by the Council
- ✓ Master copies of PQs and SAAQ
- ✓ State Letters and Electronic Bulletins
- ✓ USOAP CMA activity schedule

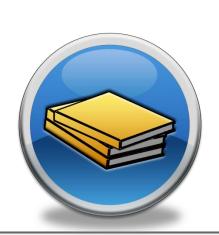

# **Tutorials and Help**

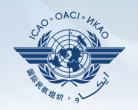

- Provides access to all training/tutorial material related to USOAP CMA including:
  - ✓ Tutorial videos/help files on how to use USOAP CMA online framework
  - ✓ CBT on how to develop an effective CAP
  - ✓ Up-to-date workshop/seminar materials in available languages

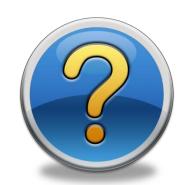

#### **Feedback**

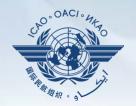

#### □ States

✓ Report issues and send queries related to CMA online framework

#### ☐ ICAO

✓ Keeps track of all reported issues and manages the resolution of such issues

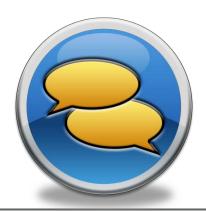

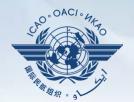

# **Updating EFOD**

# **Verification by States**

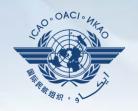

- ☐ In April 2011, States were requested to: (SL AN 1/1-11/28)
  - ✓ Recognize EFOD as an alternative means of filing of differences
  - ✓ Verify and confirm the data in EFOD which had previously been submitted through CC under USOAP
    - Over 100 States have been updating data in EFOD
    - 45 States sent replies (34 States completed verification, 11 States submitted plan for completion)

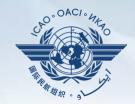

# Filing of Differences Task Force (FDTF)

# Background

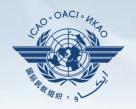

# ☐ Unclear requirements regarding filing of differences from ICAO provisions

✓ According to USOAP report, more than 70% audited States were found to be not satisfactory in fulfilling requirements of filing and publication of differences.

# Convention Article 38 and Assembly Resolution

 Notification to ICAO of ALL differences from Annex provisions

#### **Annex 15**

 Publication in the AIP of SIGNIFICANT differences from Annex, PANS and SUPPs provisions

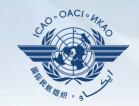

- Overview of CMA Online Framework
- > Functionalities of each component
- > Implementation of revised protocol questions
- Electronic Filing of Differences

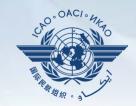

| 1. The onli | ne Framework is a web-integrated system which includes:             |  |
|-------------|---------------------------------------------------------------------|--|
|             | of safety-related information and documents from different sources, |  |
| and         | of safety oversight activities by ICAO and Member States            |  |

a. Collection, Monitoring, Reporting (Slide 4)

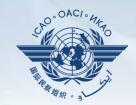

#### 2. Name 3 of the 5 functions that a State can perform using the OLF.

- Manage OLF user accounts
- Keep up-to-date SAAQ and CC/EFOD
- Provide a CAP update and/or progress per corresponding protocol finding
- Provide self-assessment of each "Not Satisfactory" PQ
- Respond to MIRs

Slide 8

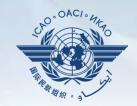

- 3. Who has full control of user accounts for the State?
  - NCMC (Slide 12)
- 4. Which icon is used to access filing of differences?
  - "Manage CCs/EFOD" icon (Slide 15)
- 5. Name 3 of items on the OLF CMA library?
  - Assembly and Council Working Papers
  - Doc 9734 Safety Oversight manual and Doc 9735 USOAP CMA manual
  - Generic MOU approved by the Council
  - Master copies of PQs and SAAQ
  - State Letters and Electronic Bulletins
  - USOAP CMA activity schedule

(Slide 27)